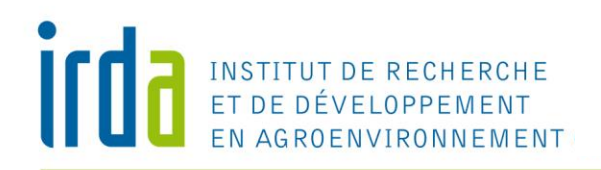

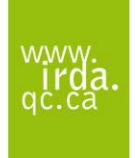

## **GEODEP : l'outil de diagnostic des exportations de phosphore spatialisé**

# Ariane Drouin<sup>1</sup>, Isabelle Beaudin<sup>1</sup> et Aubert Michaud<sup>1</sup>

Collaborateurs : Jacques Desjardins<sup>1</sup>, Noémi Côté<sup>1</sup>et Patrick Mercier<sup>2</sup>

GEODEP est un outil permettant de localiser et de quantifier les risques d'exportation diffuse de phosphore à l'échelle d'un territoire. À partir de données géospatiales (ex : limites des champs, données d'élévation) et de données sur la gestion des fermes et des cultures, GEODEP produit des prévisions annuelles de ruissellement, d'écoulement aux drains et d'exportations de sédiments et de phosphore à l'échelle du champ. Il permet également de simuler l'effet de combinaisons de scénarios alternatifs de gestion des champs sur les exportations de sédiments et de phosphore.

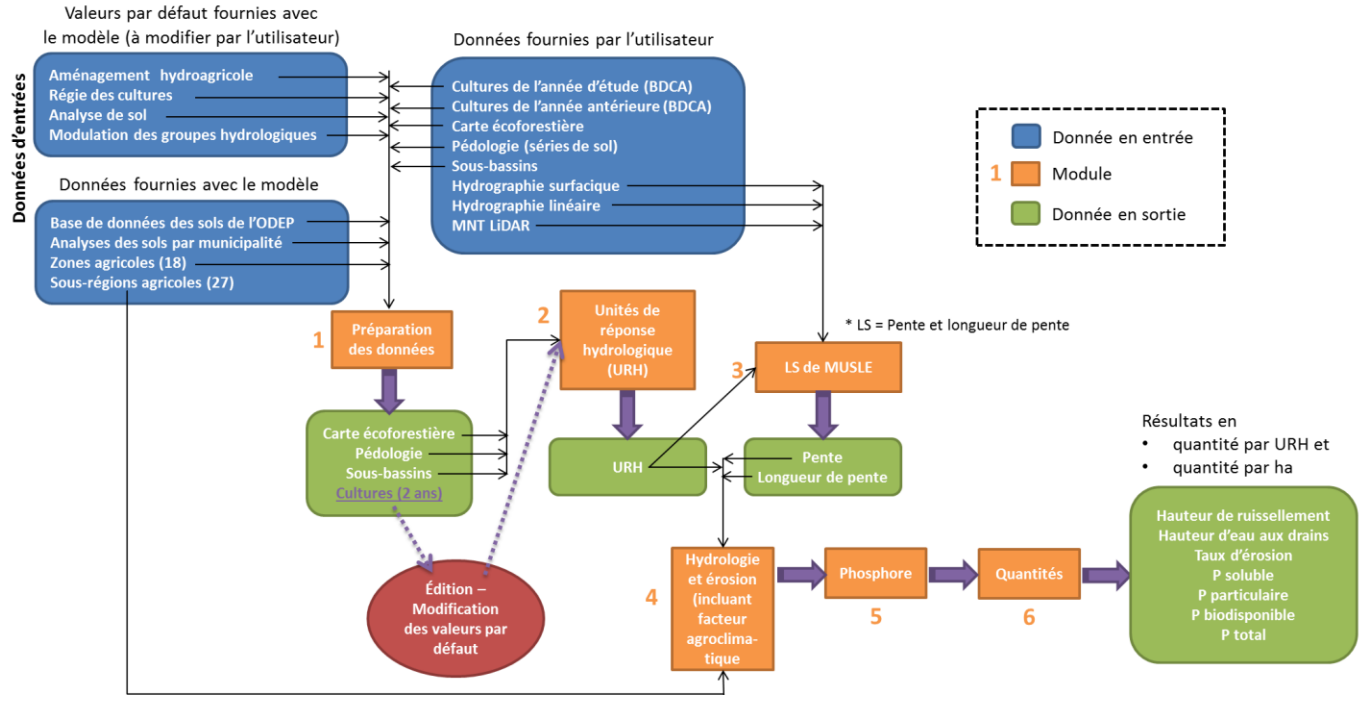

**Figure 1. Schéma conceptuel de GEODEP**

L'outil GEODEP consiste en une version spatialisée de l'ODEP (Outil de diagnostic des exportations de phosphore <sup>[a]</sup>), disponible sur le site Internet de l'IRDA [\(http://www.irda.qc.ca/fr/outils-et-services/odep/\)](http://www.irda.qc.ca/fr/outils-et-services/odep/).

L'intégration de l'outil à un système d'information géographique (SIG) facilite dorénavant son utilisation et son application à de plus grands territoires. Bien que GEODEP ait été développé en premier lieu sur deux bassins versants expérimentaux de Chaudière - Appalaches dans le cadre du projet WEBs II<sup> [b]</sup>, l'outil développé sous Model Builder d'ArcGIS (ESRI) peut être appliqué à toutes les régions agricoles du Québec qui disposent des mêmes données géospatiales.

Le tableau 1 présente les données géospatiales de base requises pour utiliser GEODEP. Ces données sont généralement accessibles pour l'ensemble des régions agricoles du Québec. En complément de ces données de base à fournir par l'utilisateur, GEODEP inclut certaines bases de données (tableau 2) nécessaires aux calculs hydrologiques, dont la base de données hydropédologiques descriptive de l'ensemble des séries de sol du Québec. En ce qui a trait aux informations pertinentes à la gestion des champs (tableau 3), GEODEP propose des valeurs par défaut, déduites des banques de données de cultures ou d'utilisation du sol, et suivant une régie conventionnelle. L'utilisateur est appelé à mettre à jour ces données selon sa connaissance des systèmes culturaux et des données à sa disposition.

<sup>[</sup>a] Projet réalisé en 2009 par l'IRDA et le Centre de références en agriculture et agroalimentaire du Québec (CRAAQ), financé par le ministère de l'Agriculture, des Pêcheries et de l'Alimentation du Québec.

<sup>[</sup>b] Projet financé par Agriculture et Agroalimentaire Canada.

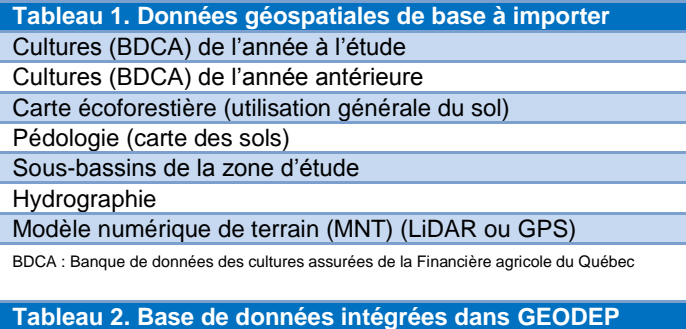

Base de données hydro-pédologiques (groupes hydrologiques et autres propriétés physico-chimiques par série de sol) Analyses de sol par municipalité (teneur en P Mehlich-3, teneur en Al, saturation moyenne des sols en P) Zones agricoles (18) (pour la différenciation des sols)

Sous-régions agroclimatiques (27)

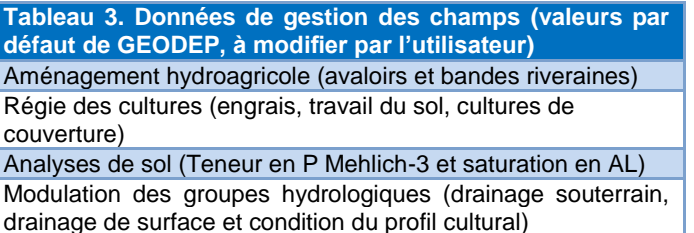

GEODEP est composé de six modules (figure 1) :

- 1 Le module de *Préparation des données* permet de structurer les données de base.
- 2 Le module de *Découpage en unités de réponse hydrologique* (URH) divise le territoire en polygones aux propriétés et utilisation du sol distinctes servant d'unités de calcul pour l'ensemble des autres modules.
- 3 Le module *LS de MUSLE* calcule les inclinaisons et longueurs de pentes.
- 4 Le module *Hydrologie et érosion* estime le taux de ruisellement, la hauteur d'eau drainée et l'exportation annuelle nette de sédiments suivant une adaptation de l'équation *MUSLE* (Modified Universal Soil Loss Equation).
- 5 Le module *Phosphore* calcule les concentrations en phosphore du ruissellement et de l'eau de drainage et leur spéciation (soluble, particulaire et biodisponible).
- 6 Le module *Quantités* convertit les exportations par hectare en exportations totales par URH.

Québec **\*\*** 

Agroalimentaire Canada Agri-Food Canada

Agriculture and

#### **PARTENAIRES DE RÉALISATION ET DE FINANCEMENT**

Agriculture et

# **1**

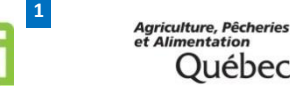

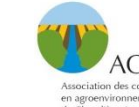

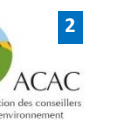

### **Pour en savoir davantage :**

**Aubert Michaud**, Ph. D. 418 643-2380, poste 690 aubert.michaud@irda.qc.ca

GEODEP crée un fichier de sortie en format *shapefile*  incluant une base de données exportable en format *Excel*  associant chaque URH à des estimations prédites de ruissellement, d'écoulement aux drains, d'exportations de sédiments et de phosphore. Le format *shapefile* peut être utilsé dans tous les systèmes d'information géographique (SIG) et facilite la visualisation des zones les plus à risque du territoire à l'étude (figure 2).

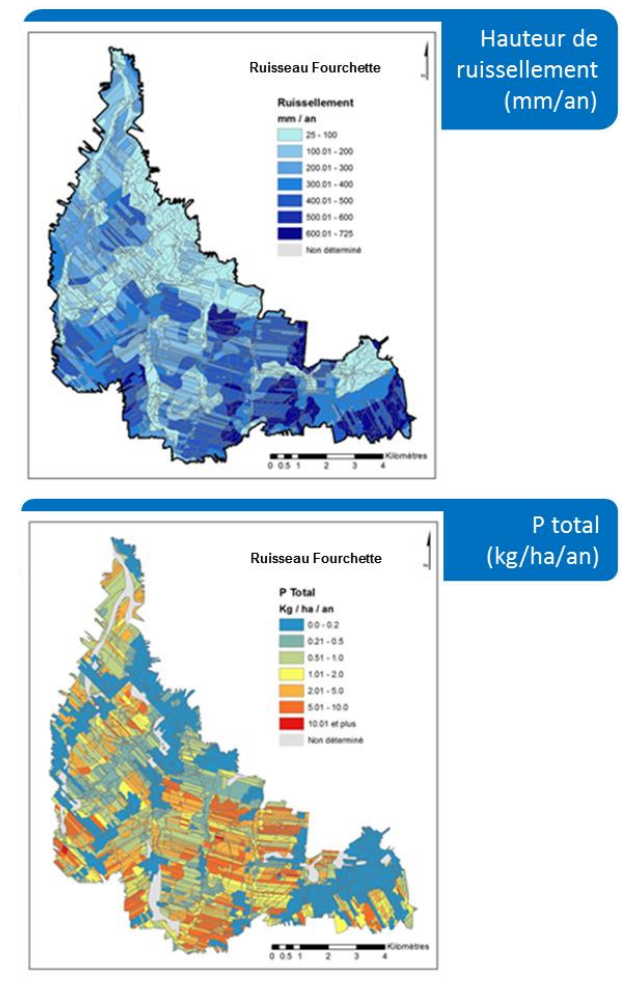

**Figure 2. Indexation des exportations à l'échelle de l'URH pour le bassin Fourchette**

Attention : un utilitaire informatique ne remplace pas le jugement professionnel. Bien que des informations pertinentes à la gestion des champs soient établies par défaut à l'intérieur du modèle, l'utilisateur doit fournir des informations plus précises sur le territoire à l'étude, de façon à assurer la représentativité des résultats par rapport à la réalité du terrain.

# SS00072Fa (2014-07-10) FS500072Fa (2014-07-10)